# Cheatography

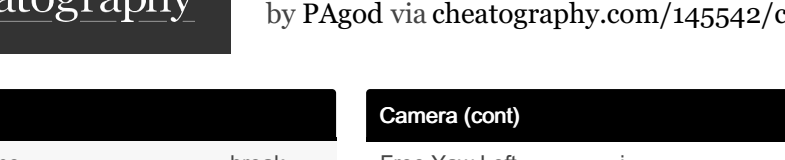

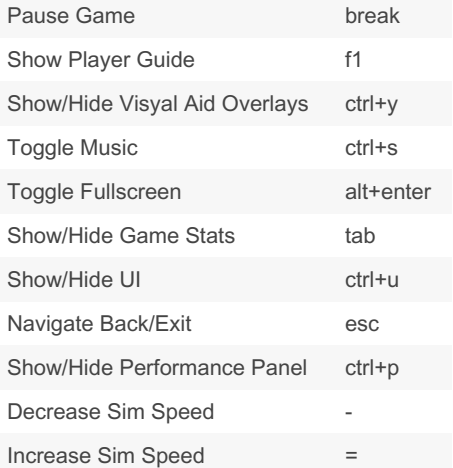

#### Camera

General

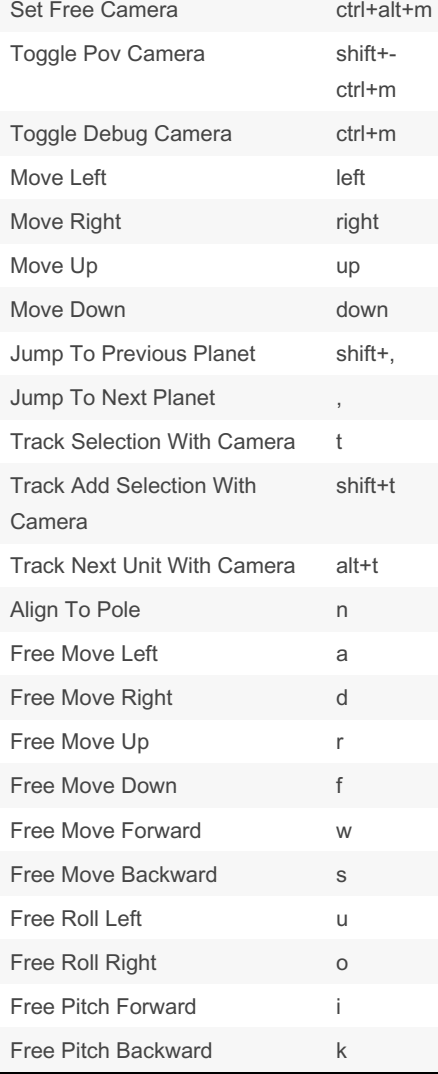

## Planetary Annihilation Titans Default Keyboard Cheat Sheet  $cs/31363/$

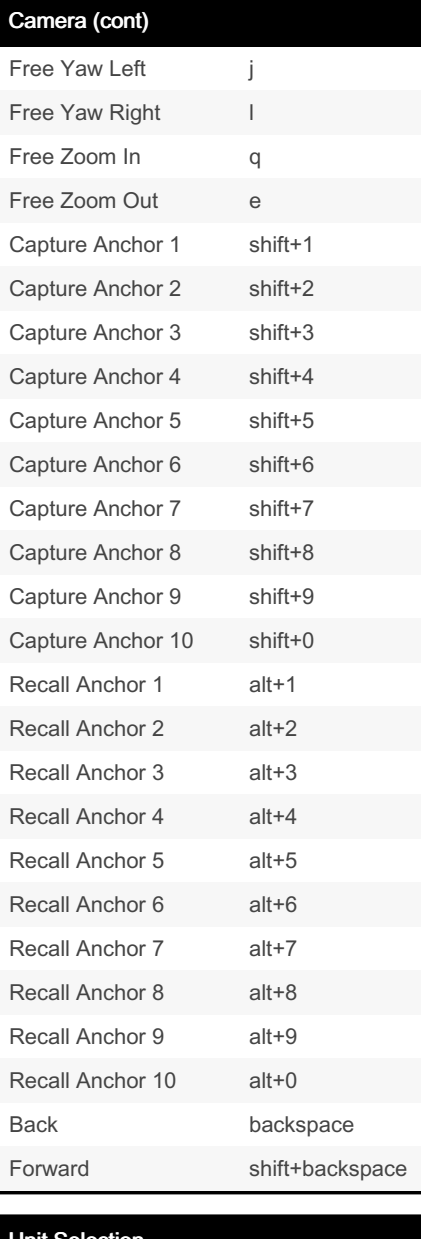

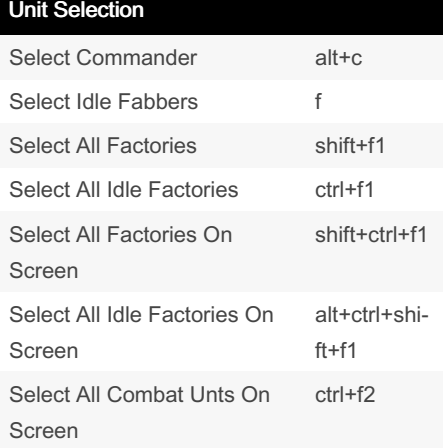

#### Published 27th March, 2022. Last updated 27th March, 2022. Page 1 of 2.

### Unit Selection (cont)

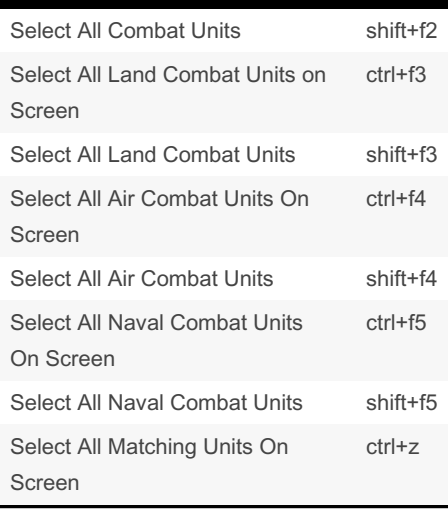

#### Unit Commands

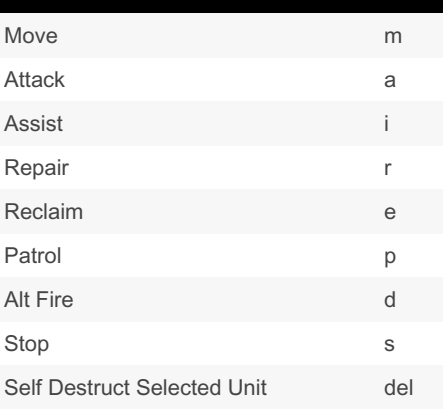

#### Unit Orders

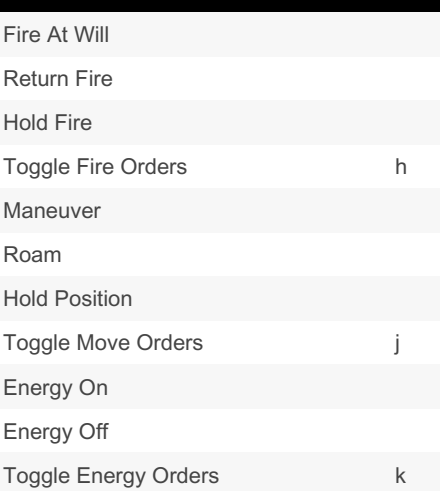

#### Sponsored by Readable.com Measure your website readability! <https://readable.com>

[cheatography.com/pagod/](http://www.cheatography.com/pagod/)

By PAgod

# Cheatography

## Planetary Annihilation Titans Default Keyboard Cheat Sheet by [PAgod](http://www.cheatography.com/pagod/) via [cheatography.com/145542/cs/31363/](http://www.cheatography.com/pagod/cheat-sheets/planetary-annihilation-titans-default-keyboard)

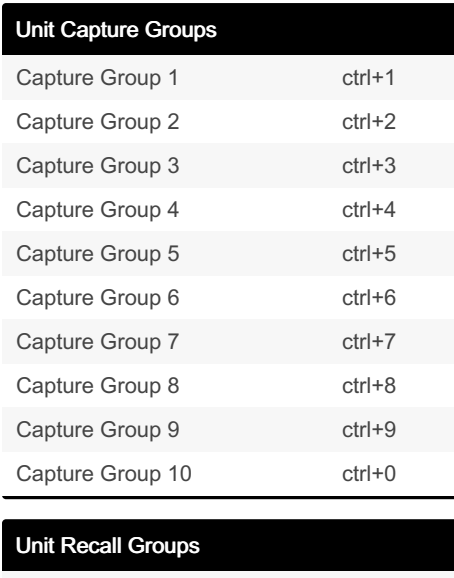

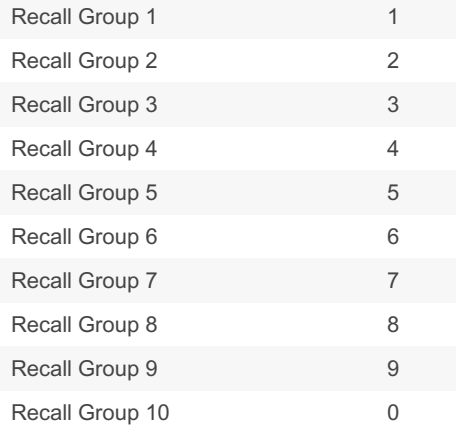

### Build Bar Groups

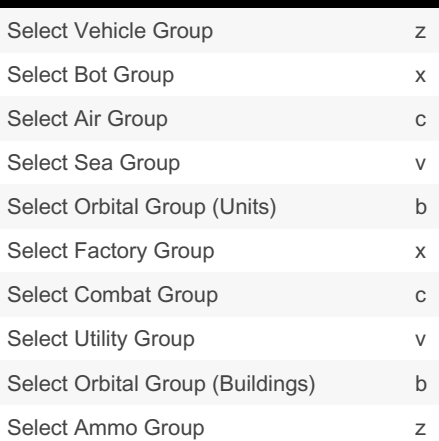

By PAgod

[cheatography.com/pagod/](http://www.cheatography.com/pagod/)

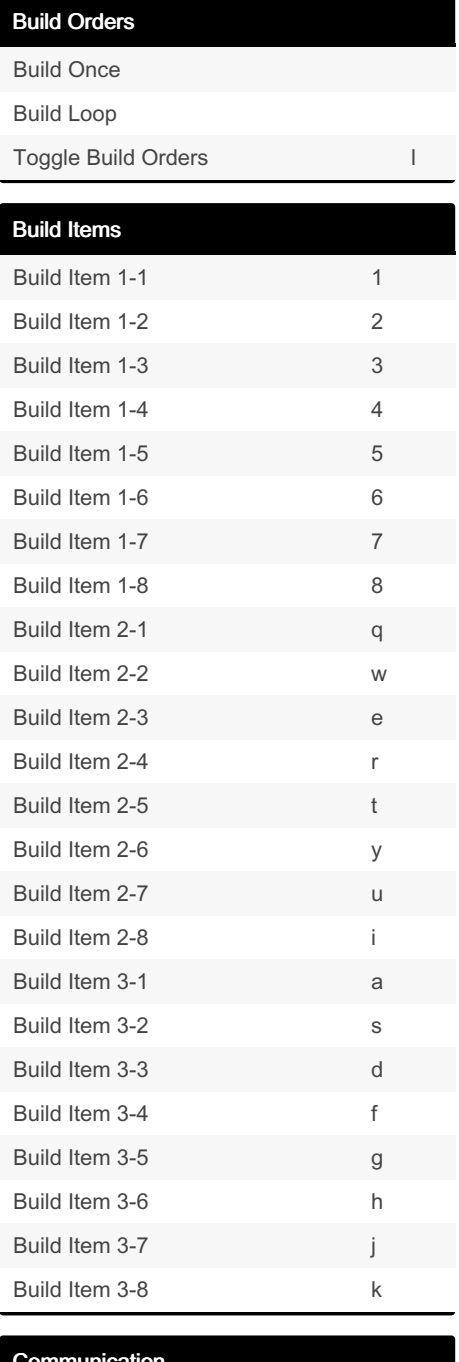

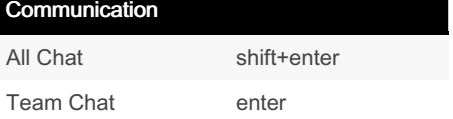

п

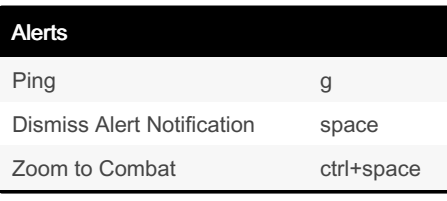

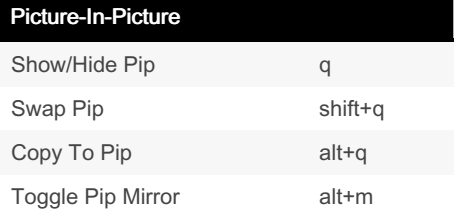

Published 27th March, 2022. Last updated 27th March, 2022. Page 2 of 2.

Sponsored by Readable.com Measure your website readability! <https://readable.com>